# Chapter - 19 Floating Point

# **Floating Point Format**

 $\pm$  Is the sign (plus or minus).

f.fff Is the 4 digit fraction.

±e Is the single-digit exponent.

Zero is 0.0

We represent these numbers in "E" format: ±*f.fff*E±*e*.

Examples:

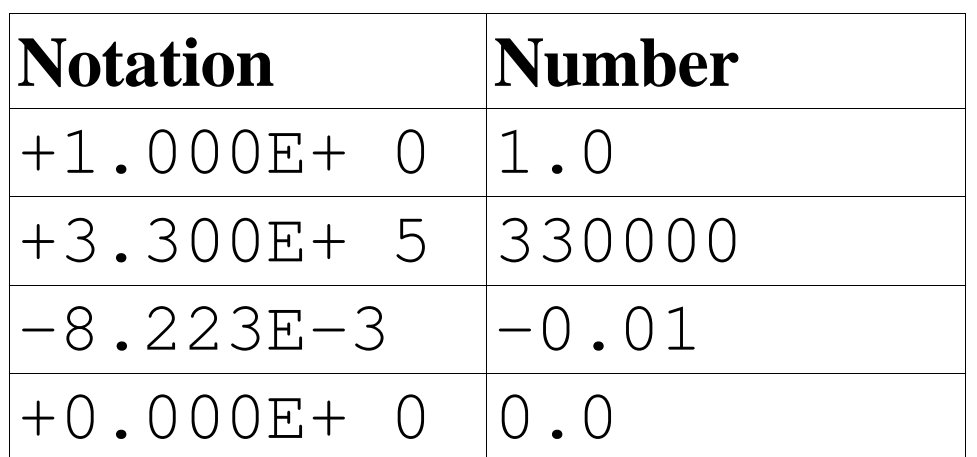

# **Floating Point Add/Sub**

#### 1. Start with the numbers:

- +2.000E+0 The number is 2.0 +3.000E-1 The number is 0.3
- 2. Add guard digits to both numbers
	- +2.0000E+0 The number is 2.0
	- +3.0000E-1 The number is 0.3
- 3. Shift the number with the smallest exponent to the right one digit and

#### numbers match.

+2.0000E+0 The number is 2.0 +0.3000E-0 The number is 0.3

4. Add the two fractions. The result has the same exponent a s the two numbers.

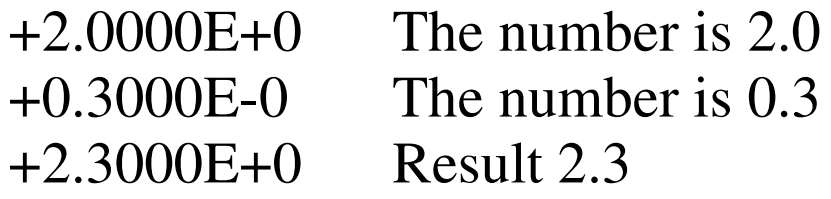

# **Floating Point Add/Sub**

5. Normalize the number by shifting it left or right until there is just one non-zero digit to the left of the decimal point. Adjust the exponent accordingly. A number like +0.1234E+0 would be normalized to +1.2340E-1. Because the number +2.3000E+0 is already normalized we, do nothing.

6. Finally, if the guard digit is greater than or equal to 5, round the next digit up; otherwise truncate the number.

- +2.3000E+0 Round last digit
- +2.300E+0 Result 2.3

7. For floating-point subtraction, change the sign of the second operand and add.

#### $\frac{1}{2}$   $\frac{1}{2}$   $\frac{1}{2}$

# **Multiplication**

- 1. Add the guard digit:
	- $+1.2000E-1$  The number is  $0.12$  $+1.1000E+1$  The number is 11.0
- 2. Multiply the two fractions and add the exponents.  $(1.2 *$ 
	- $+1.2000E-1$  The number is 0.12
		- +1.1000E+1 The number is 11.0
		- +1.3200E+0 The result is 1.32
- 3. Normalize the result. If the guard digit is less than or equal to
- 5, round the next digit up. Otherwise, truncate the number.

 $+1.3200E+0$  The number is 1.32

### **Division**

- 1. Add the guard digit:
	- +1.0000E+2 The number is 100.0 +3.0000E+1 The number is 30.0
- 2. Divide the fractions, subtract the exponents:
	- +1.0000E+2 The number is 100.0 +3.0000E+1 The number is 30.0 +0.3333E+1 The result is 3.333
- 3. Normalize the result:
	- +3.3330E+0 The result is 3.333
- 4. If the guard digit is less than or equal to 5, round the next

+3.333E+0 The result is 3.333

#### **Overflow and Underflow**

```
9.000E+9 \times 9.000E+9is:
```

```
8.1 × 10 19
```
That too big for our representation (overflow).

```
1.000E-9 × 1.000E-9
is
   1.0 \times 10^{-18}That's to small (underflow).
```
### **Roundoff Error**

 $1/3 + 1/3 = 2/3$ 

2/3 as floating-point is 6.667E-1 1/3 as floating-point is 3.3333-1 +3.333E-1 +3.333E-1 +6.666E-1 or 0.6666 which is not: +6.667E-1

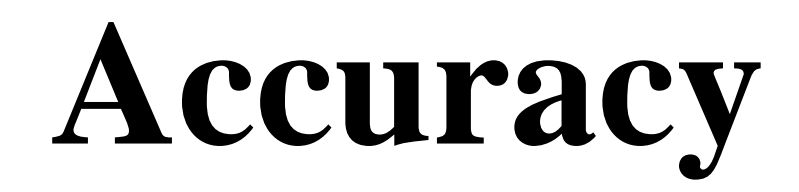

 $1 - 1/3 - 1/3 - 1/3$ 

1.000E+0

- 3.333E-1
- 3.333E-1
- 3.333E-1

or:

1.000E+0

- 3.333E-1

- 3.333E-1

- 3.333E-1

0.0010E+0 or 1.000E-3

Minimizing error:

- Use double instead of float
- Other techniques are beyond the scope of this course.

## Determining Accuracy

int main() {

++counter;

break; ++counter;

 $\{$ 

# **Precision and Speed**

Some older compilers do everything in double.

float answer, number1, number2;

 $answer = number1 + number2$ ;

C++ must perform the following steps:

- 1) Convert number1 from single to double precision.
- 2) Convert number2 from single to double precision.
- 3) Double precision add.
- 4) Convert result into single precision and store in answer.

If the variables were of type **double**, C++ would only have to perform the steps:

- 1) Double precision add.
- 2) Store result in answer.

### Power Series

$$
sin(x) = 1 + x - \frac{x^3}{3!} + \frac{x^5}{5!} - \frac{x^7}{7!} + \dots
$$

 $sin(\pi/2)$ 

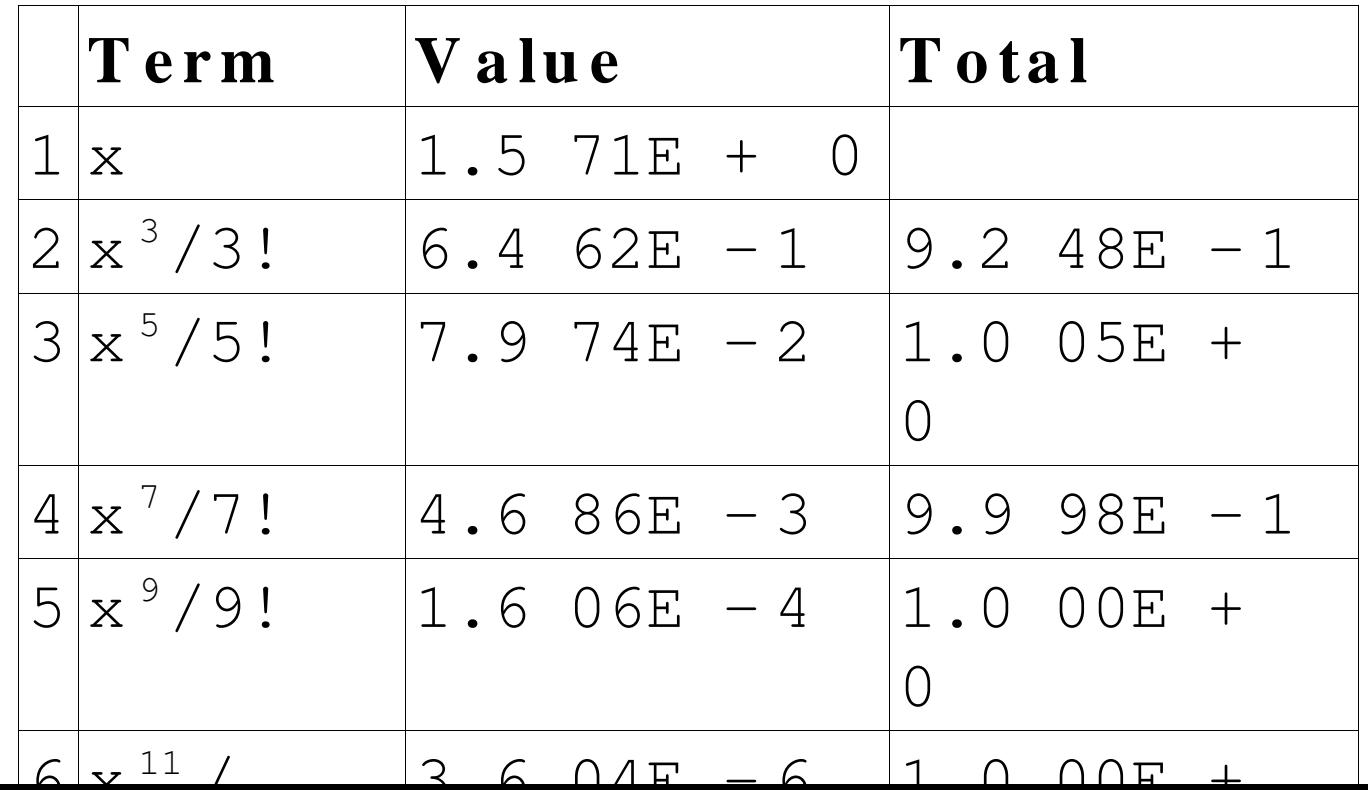

# **Sin(pi)**

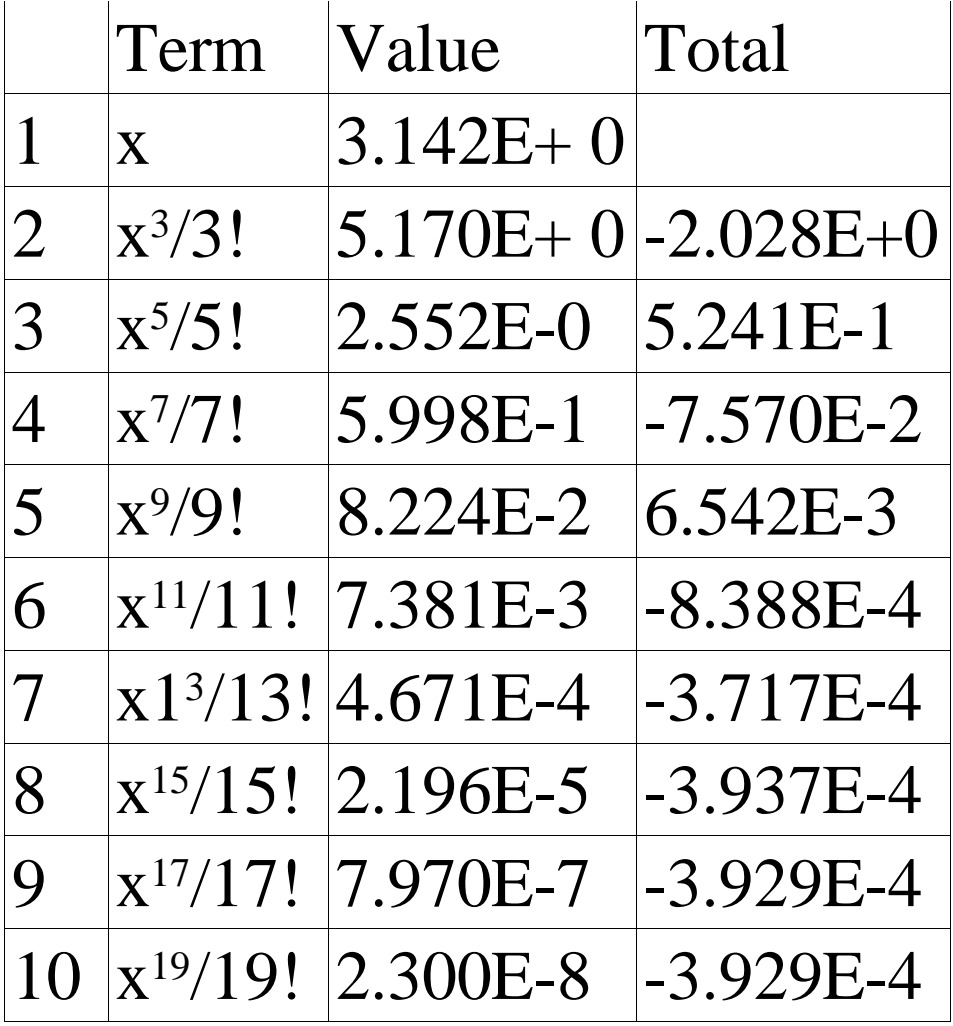